## T[roubleshoot u](https://support.google.com/google-ads)ncrawlable landing pages in [a](https://www.google.com/intl/en/about/products) [Dynamic Ad Group](https://support.google.com/google-ads/?hl=en)

## Step 1: Locate the uncrawlable URL

Uncrawlable pages can affect your Dynamic Search Ads in 3 ways:

- If you select URL-Equals as your targeting type and your URL is uncrawlable, you'll see th "Disapproved: Page cannot be crawled" on your dynamic ad target.
- If you use page feeds and a URL in your feed is uncrawlable, you'll see the status "Disappro cannot be crawled" on the row for that URL in the shared library.
- If you use any other targeting mechanism and a URL isn't or cannot be crawled, Google Ad know about it, so no error message will be displayed. If a URL you're attempting to target is traffic, you can troubleshoot by first targeting it through URL-Equals or page feeds. The U either get traffic or you'll get an error explaining why it isn't getting traffic.

## Step 2: Make sure that Google AdsBot can crawl the la page

- 1. Copy the URL and paste it in a web browser's address bar.
- 2. Add /robots.txt to the end of the domain name, then press Enter. For example, if your page is http://www.example.com/folder1/folder2/, check what robots are allow crawl the domain by visiting the URL: http://www.example.com/robots.txt.
- 3. Look for the line User-agent: AdsBot-Google.
	- If it's not there, work with the webmaster to add it.
	- If the page is blank, work with the webmaster to add a robots.txt file to the domain.
	- . If User-agent: AdsBot-Google is there, make sure it isn't followed by a line that sa Disallow: /. Also make sure AdsBot-Google isn't restricted by another line in the file robots.txt files and Google crawlers
- 4. If the landing page is a subdomain, check if the subdomain has a separate  $\texttt{robots.txt}$ example, https://subdomain.domain.com/robots.txt. Make sure this robots.txt allows User-agent: AdsBot-Google.
- 5. Open the source of the URL. In Chrome, you can do this by opening view-source: THE example, if your landing page is [http://www.example.com/folder1/folder2/](https://support.google.com/webmasters/answer/1061943), you what robots are allowed to crawl the domain by navigating to  $v_i = w_i$

## Other reasons that a landing page can't be crawled

If the Google AdsBot is allowed to crawl the landing page (User-agent: AdsBot-Google included in the site's robots.txt file), there may be another reason the page can't be crawle

- The landing page isn't loading. If you open the page with a web browser and see an error (f example, 404 Not Found, Site not reachable, Your session has expired), contact the site's v to make sure the landing page loads in any location, environment (mobile and desktop), or
- The landing page requires sign-in. All ad landing pages must be publicly accessible. Use a landing page or work with the webmaster to remove the sign-in requirement from the page.
- The landing page has too many forwards or redirects. Landing pages must have fewer tha redirects. Work with webmaster to reduce the number of redirects. Learn more about web

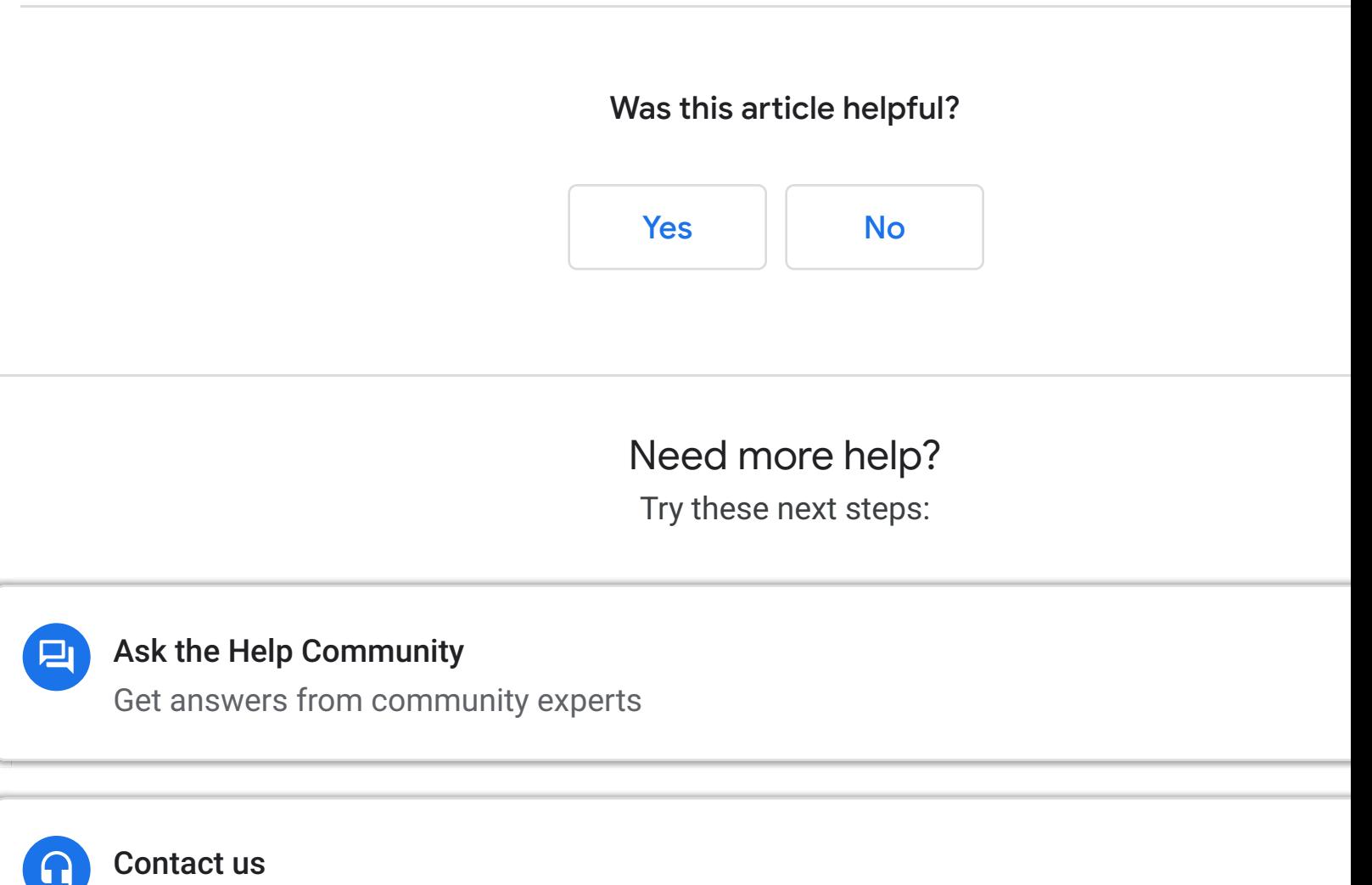

[Tell us more and we'll help you get there](https://www.en.advertisercommunity.com/t5/Google-Ads/ct-p/google-ads)

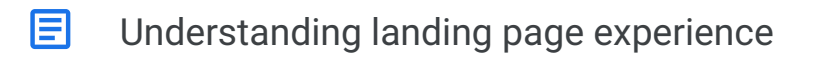

 $\blacksquare$ Troubleshoot uncrawlable landing pages in a Dynamic Ad Group

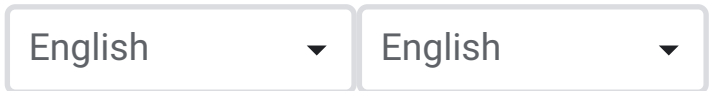